Миллион алых роз

Исп. Алла Пугачёва

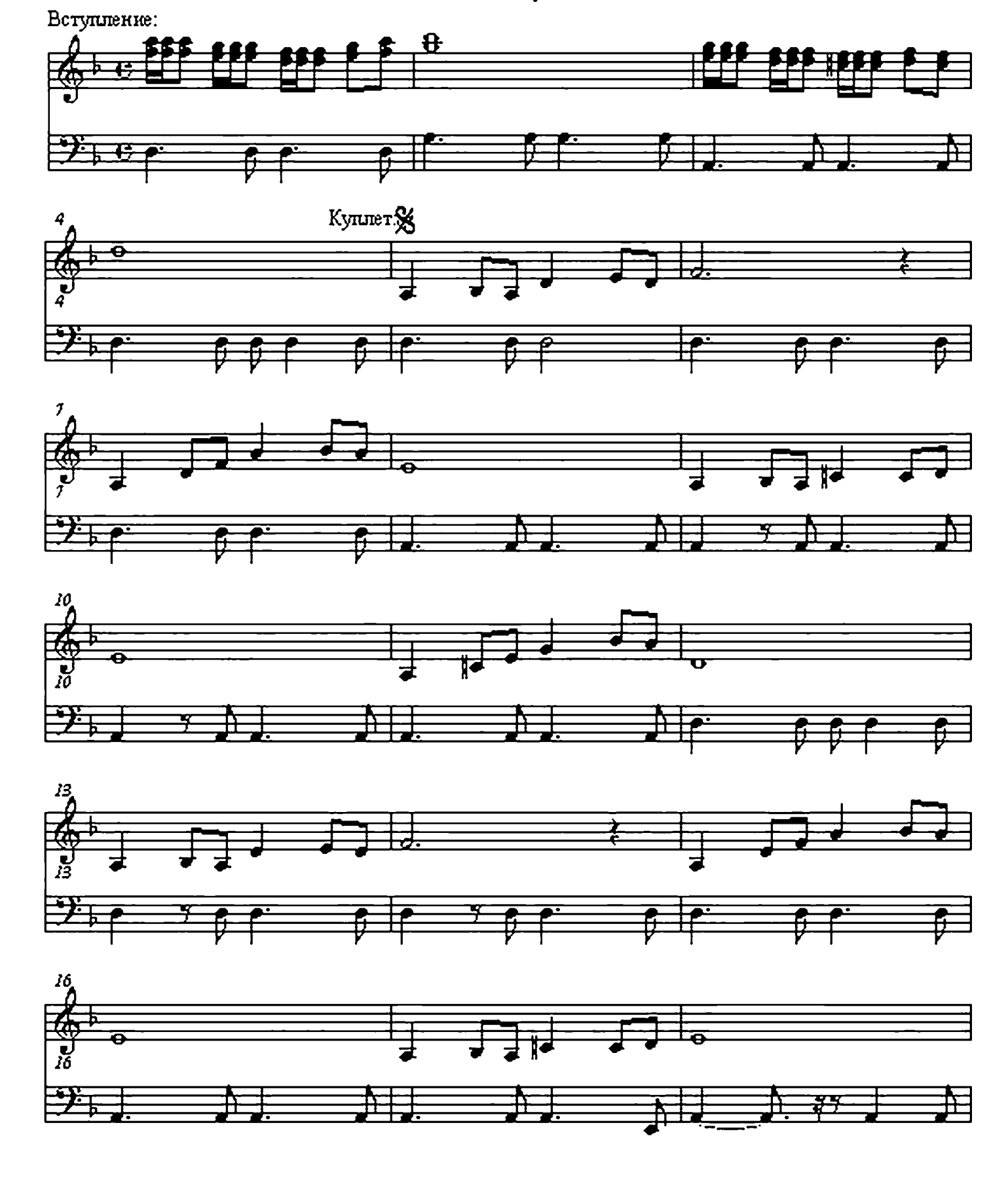

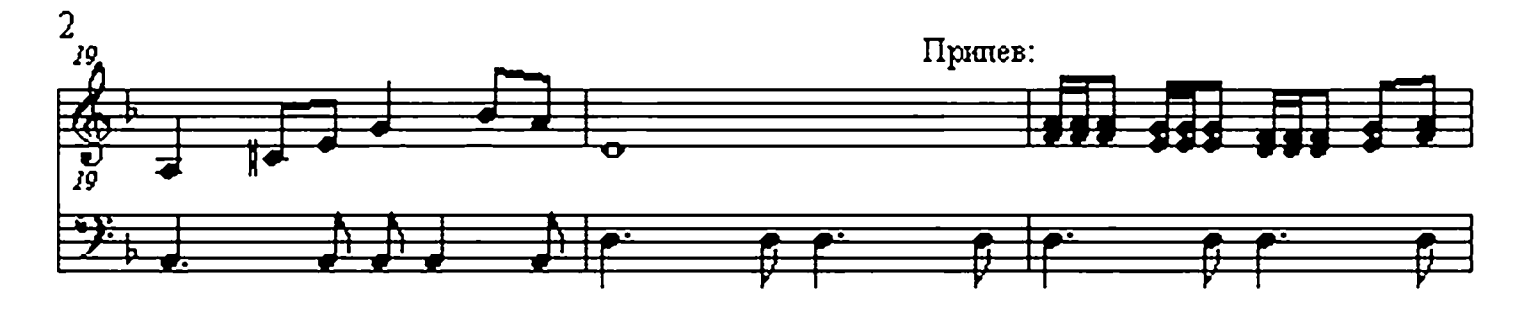

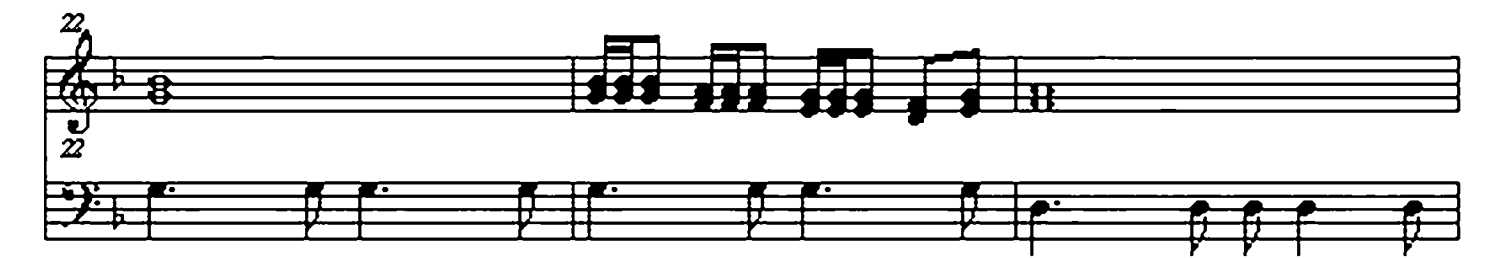

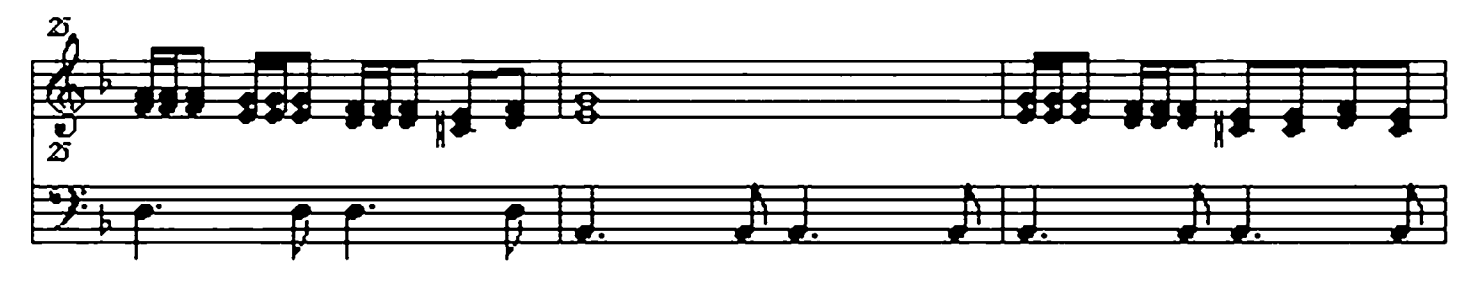

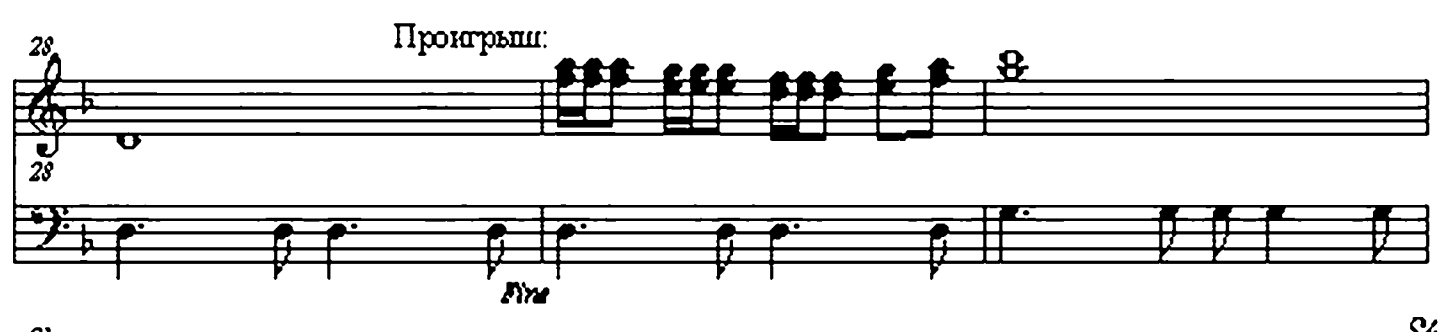

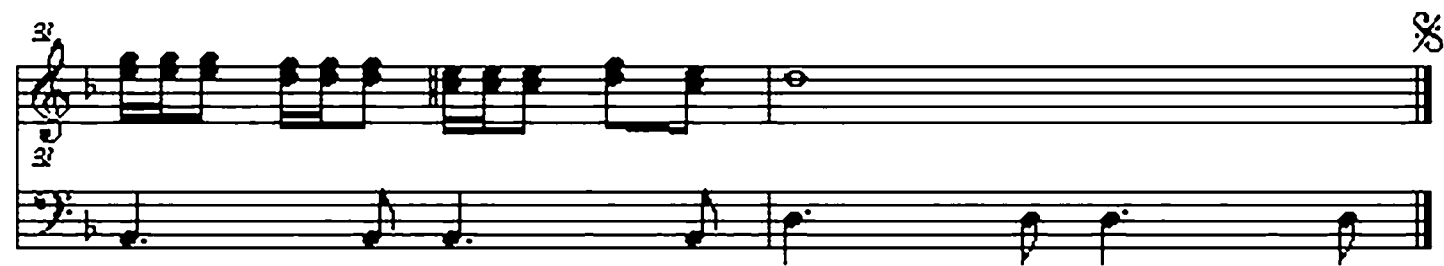